## FIGUEROA\_AML\_METHYLATION\_CLUSTER\_1\_DN

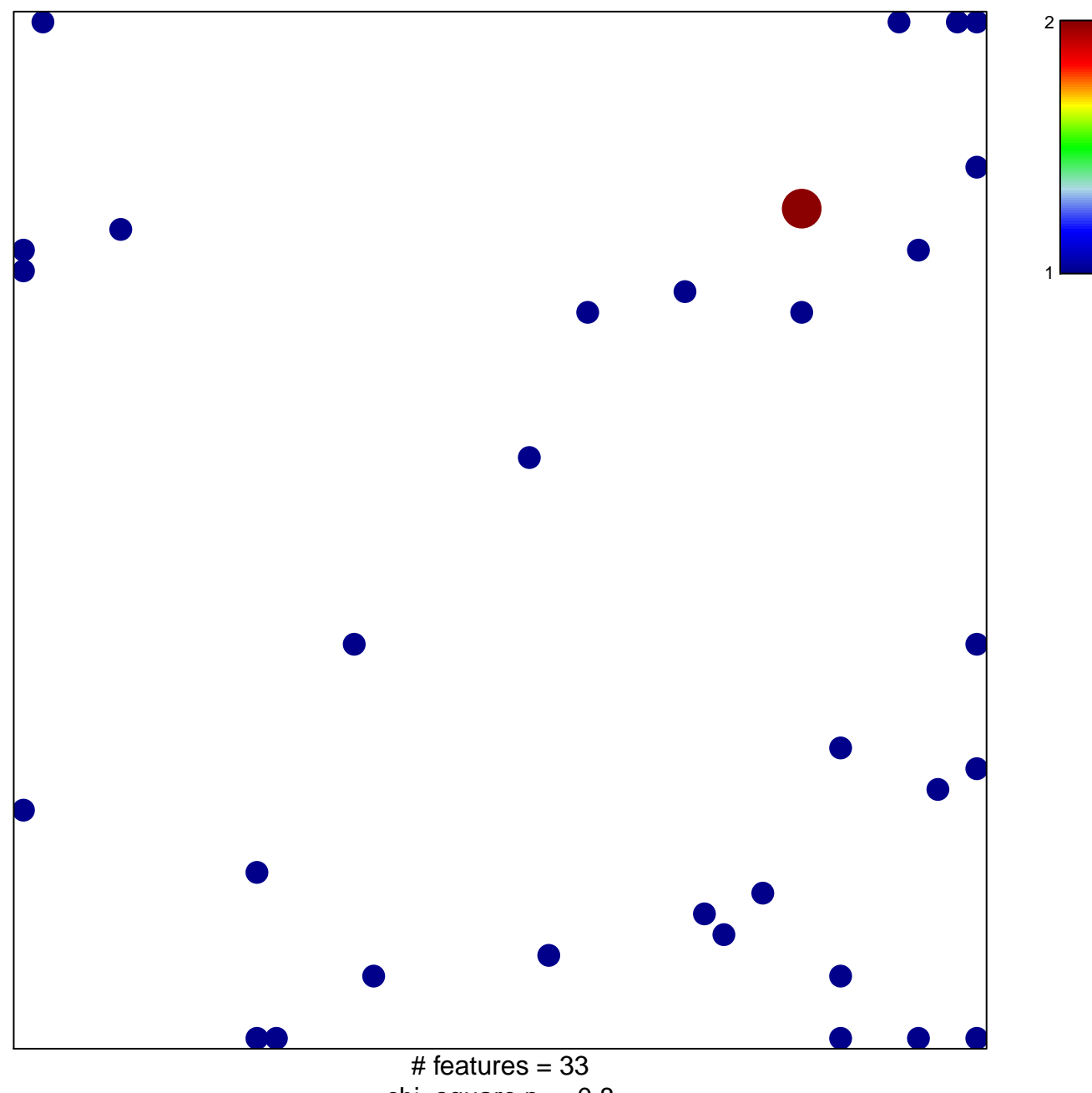

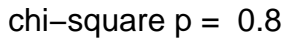

## **FIGUEROA\_AML\_METHYLATION\_CLUSTER\_1\_DN**

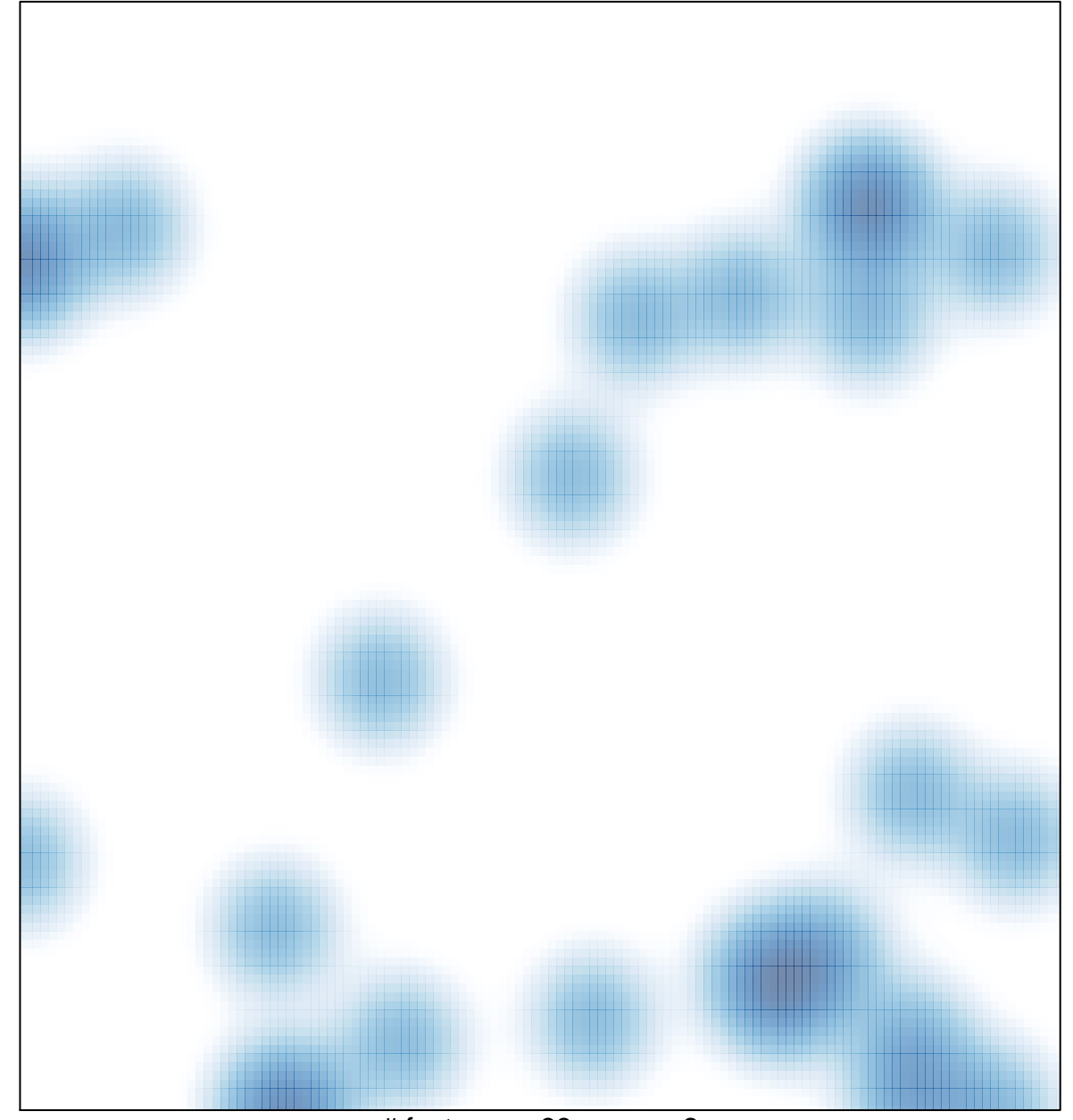

# features =  $33$ , max =  $2$